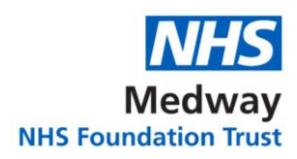

## **F1 SURVIVAL GUIDE**

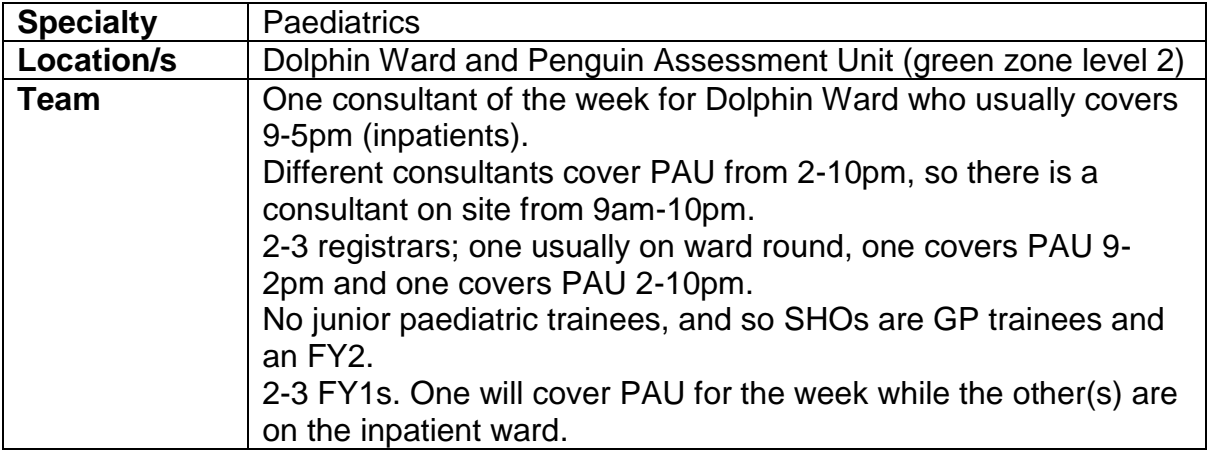

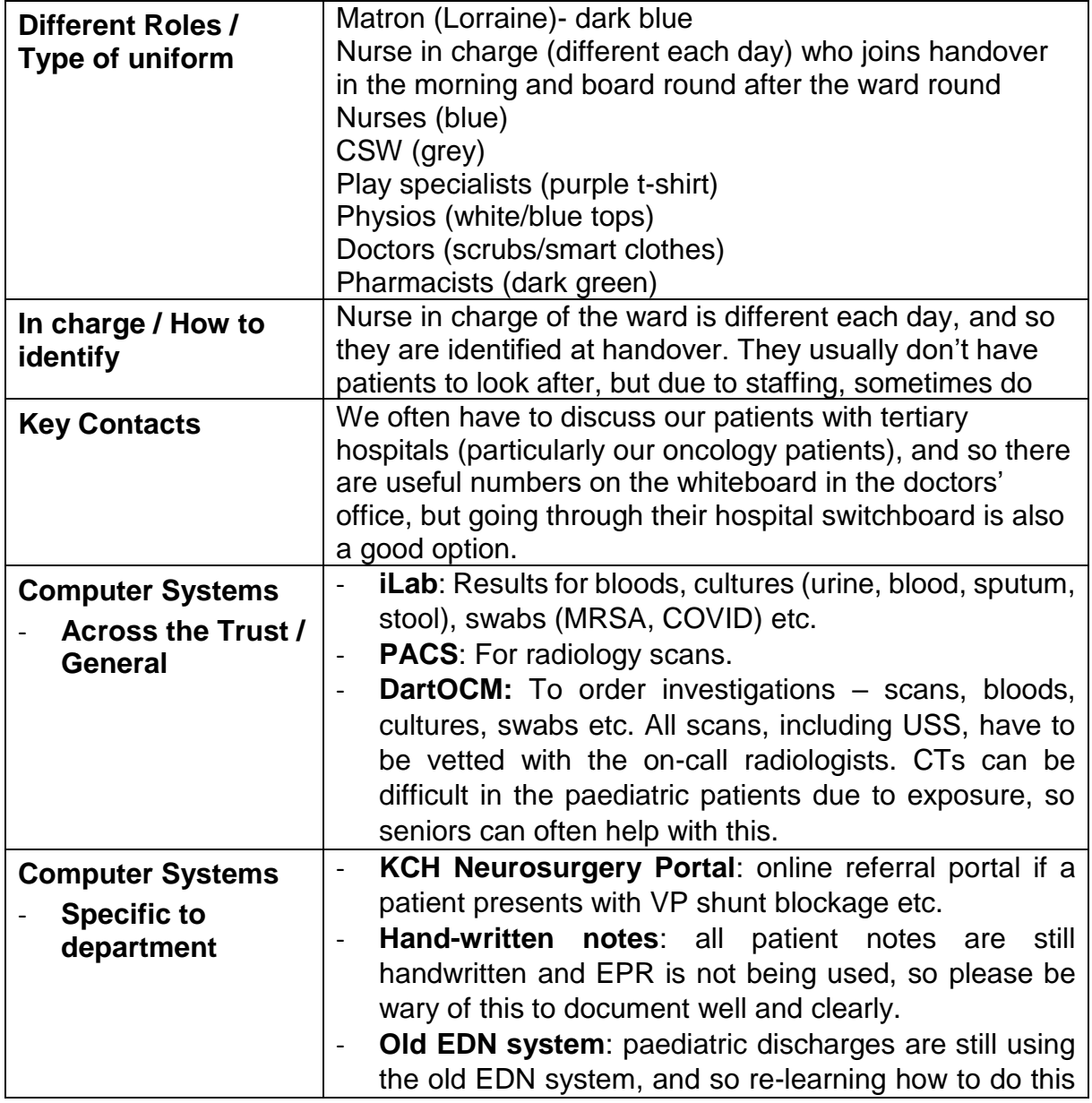

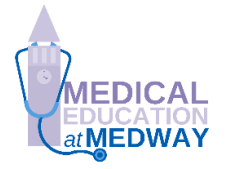

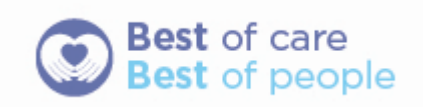

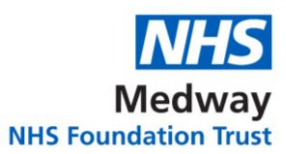

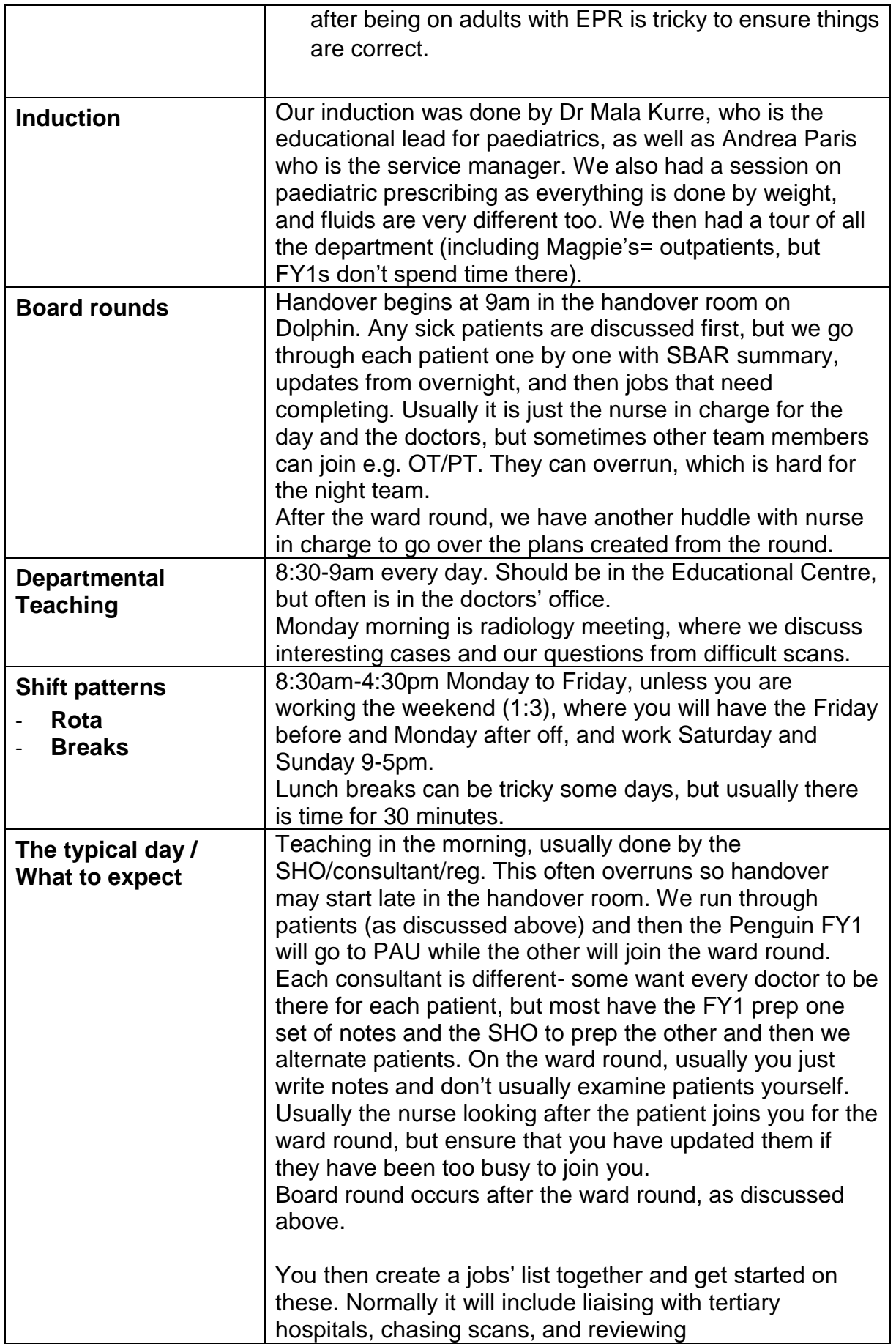

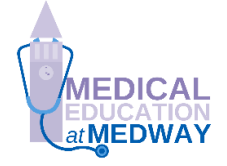

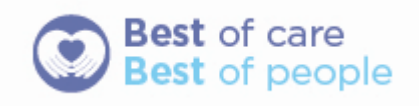

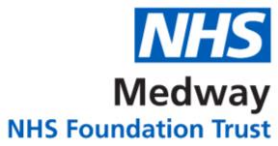

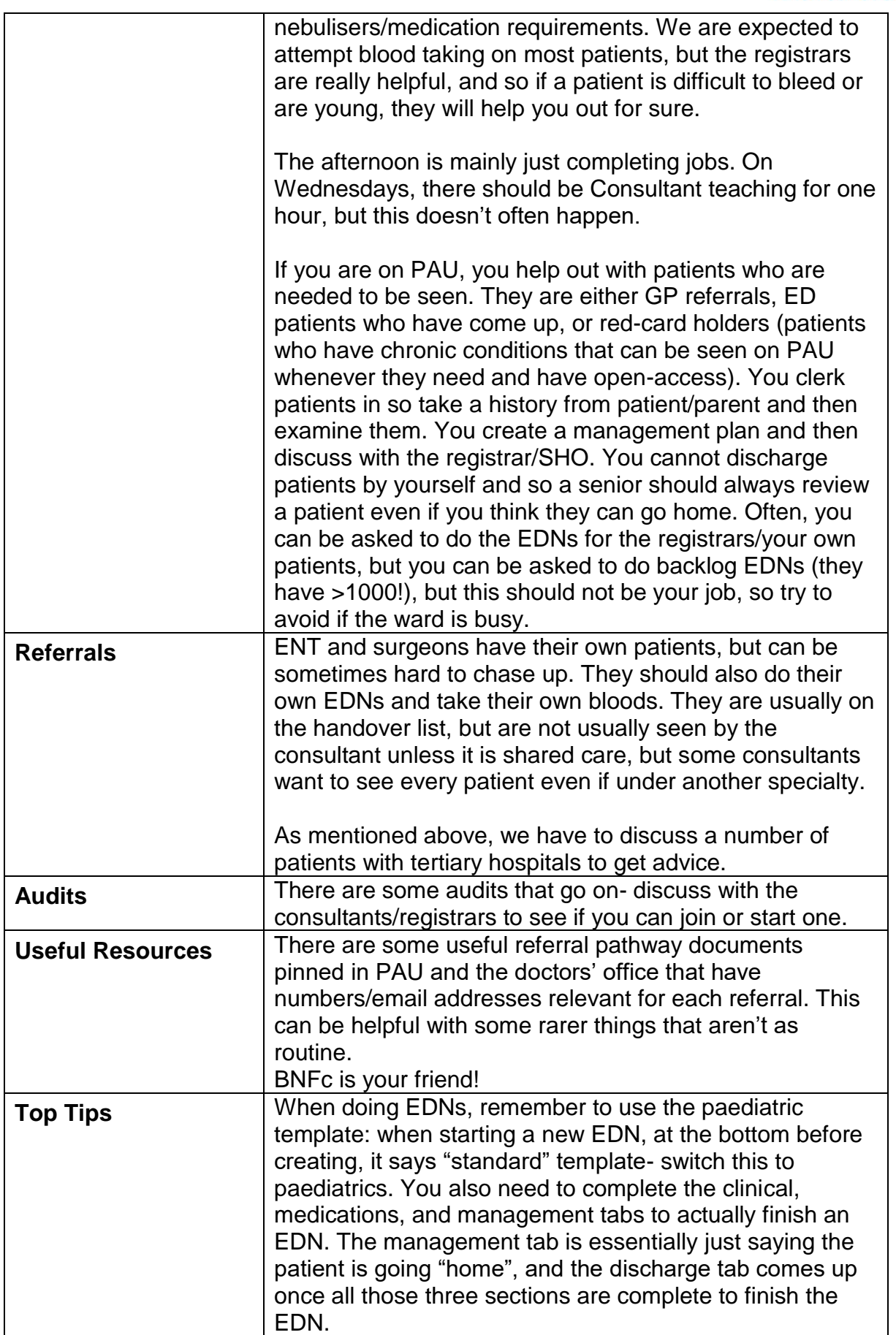

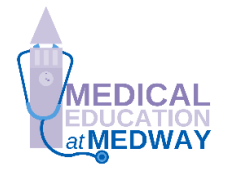

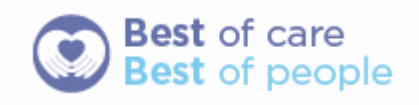

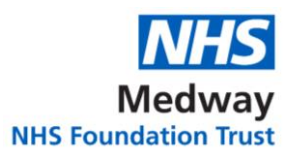

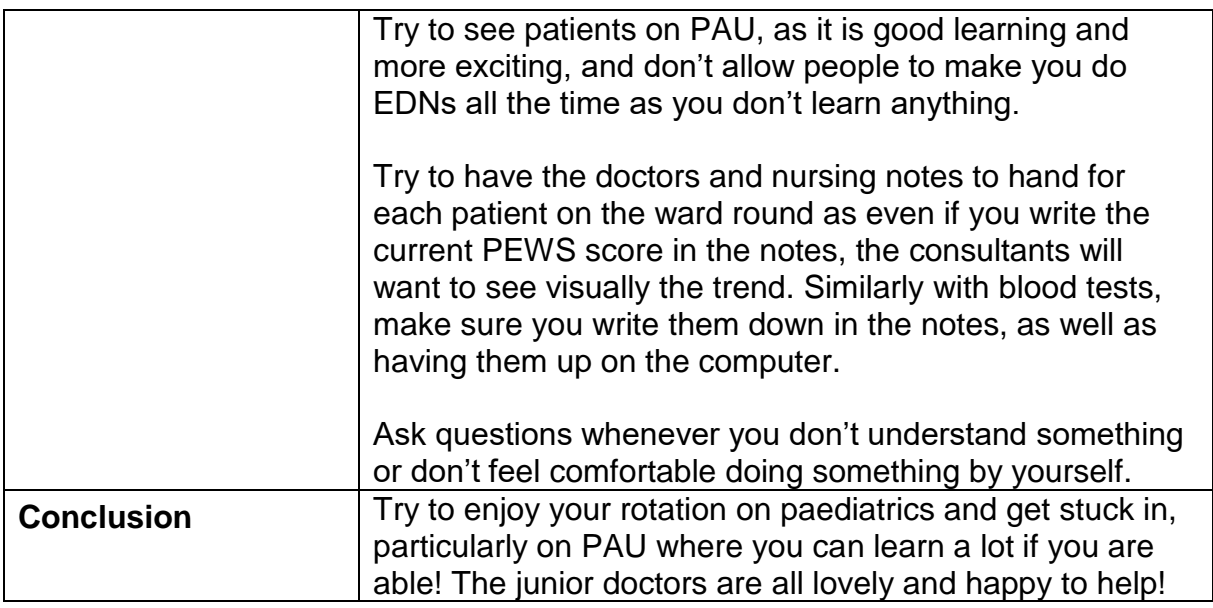

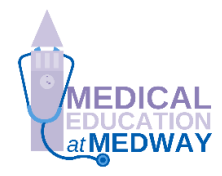

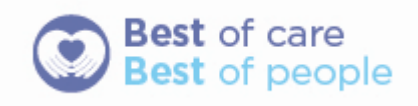